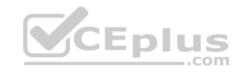

# 2V0-41.19.33q

Number: 2V0-41.19 Passing Score: 800 Time Limit: 120 min

### 2V0-41.19

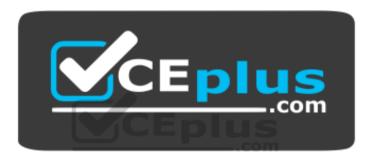

Website: <a href="https://vceplus.com">https://vceplus.com</a>

VCE to PDF Converter: <a href="https://vceplus.com/vce-to-pdf/">https://vceplus.com/vce-to-pdf/</a>
Facebook: <a href="https://www.facebook.com/VCE.For.All.VN/">https://www.facebook.com/VCE.For.All.VN/</a>

Twitter: https://twitter.com/VCE\_Plus

https://vceplus.com/

VMware Professional NSX-T Data Center 2.4

Exam A

**QUESTION 1** 

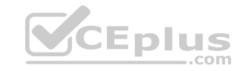

Which CLI command is used to start the NSX Manager virtual machine in the KVM environment?

A. virsh start < NSX-Manager-Name>

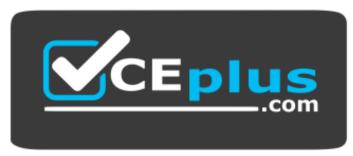

https://vceplus.com/

- B. virsh poweron <nsx-manager-name>
- C. virsh poweron <nsx-manager-ID>
- D. virsh start < NSX-Manager-ID>

Correct Answer: A Section: (none) Explanation

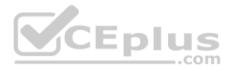

# **Explanation/Reference:**

Reference: https://docs.vmware.com/en/VMware-NSX-T-Data-Center/2.1/com.vmware.nsxt.install.doc/GUID-928BAF6E-4684-43A0-8766-8FE191FE1FA7.html

## **QUESTION 2**

What are the supported N-VDS modes?

- A. DPDK Datapath
- B. Enhanced Datapath
- C. Overlay Datapath
- D. Standard Datapath
- E. Secure Datapath

Correct Answer: BD Section: (none) Explanation

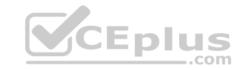

# **Explanation/Reference:**

Explanation:

N-VDS Mode: There are 2 modes for N-VDS: Standard or Enhanced Datapath.

Reference: http://www.vstellar.com/2018/08/03/learning-nsx-t-part-8configuring-transport-zone-and-transport-nodes/

**QUESTION 3** 

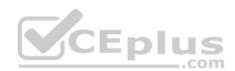

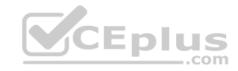

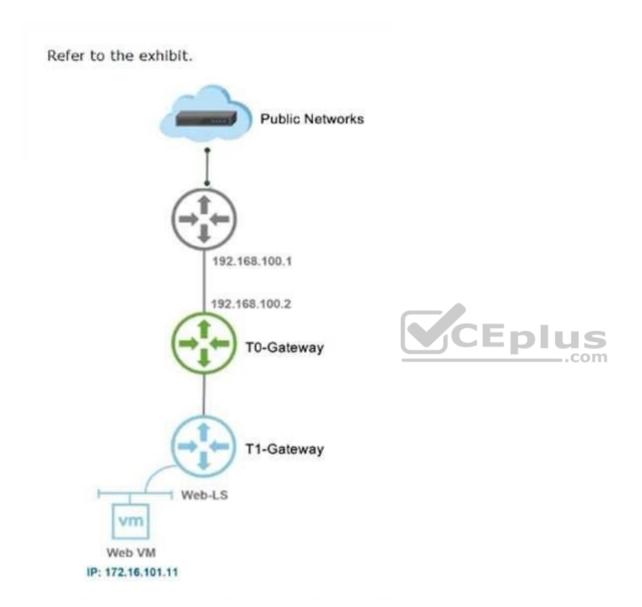

A NSX-T Data Center administrator wants to ensure that any machine on a public network can communicate with a Web VM running in a NSX-T Data Center environment.

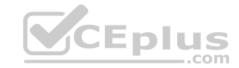

Which NAT type must be created on the Tier-0 or Tier-1 Gateway to achieve this?

- A. 1:1 NAT
- B. Reverse NAT
- C. DNAT
- D. SNAT

Correct Answer: B Section: (none) Explanation

# **Explanation/Reference:**

Reference: <a href="https://docs.vmware.com/en/VMware-NSX-T-Data-Center/2.4/administration/GUID-73A54BCC-46D5-4A18-9DA6-870F279805BE.html">https://docs.vmware.com/en/VMware-NSX-T-Data-Center/2.4/administration/GUID-73A54BCC-46D5-4A18-9DA6-870F279805BE.html</a>

### **QUESTION 4**

An NSX administrator created a Segment from the Simplified UI and wants to find the Replication Mode configured on the Segment. Which NSX CLI command lists the Replication mode?

- A. get logical-switches
- B. get logical-switch < Logical-switch-UUID>
- C. get logical-switch <Local-Switch-UUID> status
- D. get logical-switch status

Correct Answer: B Section: (none) Explanation

# **Explanation/Reference:**

Reference: <a href="https://docs.vmware.com/en/VMware-NSX-Data-Center-for-vSphere/6.3/nsx\_63\_cli.pdf">https://docs.vmware.com/en/VMware-NSX-Data-Center-for-vSphere/6.3/nsx\_63\_cli.pdf</a>

### **QUESTION 5**

What is the most restrictive NSX-T built-in role which allow a user to apply configuration changes on a NSX Edge?

- A. Network Operator
- B. Network Engineer
- C. Cloud Service Administrator
- D. NSX Administrator

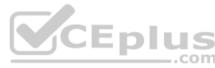

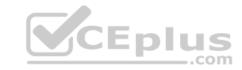

Correct Answer: D Section: (none) Explanation

## **Explanation/Reference:**

Explanation:

NSX Administrator Users in this role can perform all tasks related to deployment and administration of this NSX Manager instance. For example, install virtual appliances, configure port groups.

Reference: <a href="https://docs.vmware.com/en/VMware-NSX-Data-Center-for-vSphere/6.4/com.vmware.nsx.admin.doc/GUID-79F9067D-2F29-45DA-85C709EFC31549EA.html">https://docs.vmware.com/en/VMware-NSX-Data-Center-for-vSphere/6.4/com.vmware.nsx.admin.doc/GUID-79F9067D-2F29-45DA-85C709EFC31549EA.html</a>

### **QUESTION 6**

What are three NSX Manager roles? (Choose three.)

A. zookeeper

B. manager

C. policy

D. controller

E. cloud

F. master

Correct Answer: BCD Section: (none)

**Explanation** 

# **Explanation/Reference:**

Explanation:

In NSX-T 2.4 the NSX-T Manager is a Converged Appliance where Policy, Management and Control Roles are available

Reference: <a href="http://www.cloudxtreme.info/nsx-t-manager-clustering/">http://www.cloudxtreme.info/nsx-t-manager-clustering/</a>

### **QUESTION 7**

Which network tool cloud an administrator use on an ESXi 6.7 host to capture packets when troubleshooting connectivity issues?

A. Wireshark

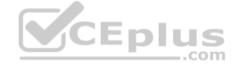

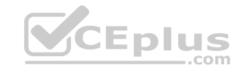

B. pktcap-uw

C. net-stats D. tcpdump

Correct Answer: B Section: (none) Explanation

# **Explanation/Reference:**

Explanation:

If you do when troubleshooting connectivity issues on your Virtualization environment. This post will help you to capture Network traffic on ESXi host using **pktcapuw** tool.

Reference: http://www.vmwarearena.com/how-to-capture-network-trafficpacket-on-esxi-hosts/

### **QUESTION 8**

Which three hardware-based offloads provide maximum performance for physical network interface cards? (Choose three.)

- A. Netfilter Flow Offload (NFO)
- B. Priority Flow Control (PFC)
- C. Receive Side Scaling (RSS)
- D. TCP Segmentation Offload (TSO)
- E. Source Route Bridging (SRB)
- F. Large Receive Offload (LRO)

Correct Answer: BDF Section: (none) Explanation

# Explanation/Reference:

### **QUESTION 9**

Which two commands could be used on an ESXI transport node to validate connectivity to the NSX Manager? (Choose two.)

- A. nsxcli --cmd get manager status
- B. esxcli network ip connection list I grep rabbitmq
- C. nsxcli --cmd get managers
- D. nsxcli --cmd get manager connectivity status

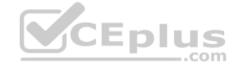

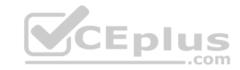

E. esxcli network ip connection list I grep 5671

Correct Answer: BE Section: (none) Explanation

**Explanation/Reference:** 

### **QUESTION 10**

Which two statements describe the characteristics of the Services Router (SR) component of a Tier-0 Gateway? (Choose two.)

- A. Edge cluster is mandatory for SR to be created.
- B. SR can exist on both hypervisor transport nodes and Edge transport nodes.
- C. SR is automatically created when stateful services are enabled.
- D. Edge transport nodes are required for SR to be created.
- E. SR can be created from the NSX Advanced Networking & Security tab in the UI.

Correct Answer: AE Section: (none) Explanation

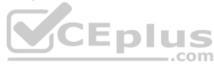

# **Explanation/Reference:**

### **QUESTION 11**

Which statement Is true regarding the audit user account? (Choose two.)

- A. The admin user must set the password for the audit account to log in to NSX Manager.
- B. The administrator must run the set audit user password <password> command.
- C. The audit user has read-write access to the NSX Manager.
- D. The audit user is disabled by default and must be enabled to log in to the NSX Manager.
- E. The administrator must run the set user audit password <password> command.

Correct Answer: AC Section: (none) Explanation

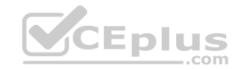

## **Explanation/Reference:**

## **QUESTION 12**

An NSX administrator is migrating vSphere port groups configured in vSphere to N-VDS.

What are two migration options? (Choose two.)

- A. Migrate vSphere port groups using the esxcli command line.
- B. Migrate vSphere port group through the NSX Manager API Calls.
- C. Migrate Networking from the vCenter Server.
- D. Migrate from the NSX Manager UI, go to Fabric -> Profile -> Uplink Profiles path.
- E. Migrate from the NSX Simplified UI> Click Transport Node > Configure NSX > PNIC Only Migration path.

Correct Answer: AD Section: (none) Explanation

# **Explanation/Reference:**

#### **QUESTION 13**

What is the function of a domain in a NSX-T Data Center?

- A. defines the scope of transport zones
- B. defines the scope of security policies and groups
- C. defines the scope of physical networks
- D. defines the scope of transport nodes

Correct Answer: D Section: (none) Explanation

# **Explanation/Reference:**

Reference: https://docs.vmware.com/en/VMware-NSX-T-Data-Center/2.4.0/rn/VMware-NSX-T-Data-Center-240-Release-Notes.html

## **QUESTION 14**

Which port is used by a transport node to communicate with NSX Manager in NSX-T Data Center 2.4?

A. 5671

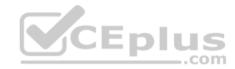

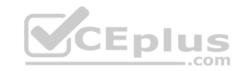

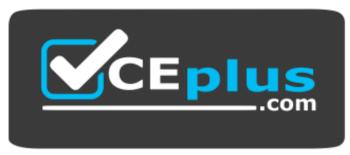

https://vceplus.com/

B. 1234

C. 1235

D. 5678

Correct Answer: A Section: (none) Explanation

# **Explanation/Reference:**

Reference: <a href="https://docs.vmware.com/en/VMware-NSX-T-Data-Center/2.4/nsxt">https://docs.vmware.com/en/VMware-NSX-T-Data-Center/2.4/nsxt</a> 24 install.pdf

## **QUESTION 15**

The security administrator turns on logging for a firewall rule.

Where is the log stored on ESXi and KVM transport nodes?

A. /var/log/vmware/nsx/flrewall.log

B. /var/log/fw.log

C. /var/log/messages.log

D. /var/log/dfwpktlogs.log

Correct Answer: D Section: (none) Explanation

**Explanation/Reference:** 

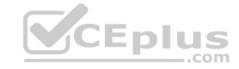

### **QUESTION 16**

Which visual tool within the NSX User Interface should an administrator use to monitor hop-by-hop connectivity between two virtual machines or logical ports?

- A. IPFIX
- B. Port Connection
- C. Port Mirroring
- D. Port Status

Correct Answer: B Section: (none) Explanation

# **Explanation/Reference:**

Explanation:

Port connection tool – this tool is a visualization of connectivity between two container logical ports. As the topology is built, realized state data like machine information, logical port status, and tunnel health status, gets represented as hop by hop connectivity between various points in the path.

Reference: https://www.vmware.com/content/dam/digitalmarketing/vmware/en/pdf/products/nsx/vmware-containers-and-container-networking-whitepaper.pdf

## **QUESTION 17**

An NSX administrator would like to configure syslog for a KVM transport node.

Which host log files could be exported to a remote syslog server?

- A. /var/log/vmware/nsx-syslog
- B. /var/log/cfgAgent.log
- C. /var/log/nsx-audit.log
- D. /var/log/cloudnet/nsx-ccp.log

Correct Answer: A Section: (none) Explanation

**Explanation/Reference:** 

## **QUESTION 18**

Refer to the exhibit.

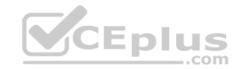

## Notification

Task name: Reconfigure virtual machine

Target: T1-Web-01

Status: An error occurred during host

configuration More tasks

A vSphere administrator is trying to connect T1-Web-01 virtual machine to a NSX-T logical switch and is receiving an error.

Which service must be restarted to connect the virtual machine to a NSX-T logical switch?

- A. /etc/init.d/nsx-opsagent start
- B. /etc/init.d/nsx-proxy start
- C. /etc/init .d/nsxa start
- D. /etc/init.d/nsx-datapath start

Correct Answer: A Section: (none) Explanation

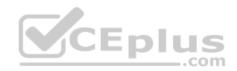

# Explanation/Reference:

## **QUESTION 19**

Which three steps must be taken to assign a new IP address to a member of a NSX Management Cluster that was deployed manually? (Choose three.)

- A. Delete NSX Manager VM
- B. Change IP address of NSX Manager in vApp Properties
- C. Execute detach node <node-id> from the NSX Manager CLI
- D. Deploy new NSX Manager VM
- E. Delete NSX Management cluster member from NSX Simplified UI

Correct Answer: ABC

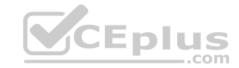

Section: (none) Explanation

# **Explanation/Reference:**

## **QUESTION 20**

What is required to configure a load balancer in inline mode?

- A. DNAT
- B. SNAT
- C. Client and server connected to different Tier-1 Gateways
- D. Client and server running on different transport nodes

Correct Answer: B Section: (none) Explanation

# **Explanation/Reference:**

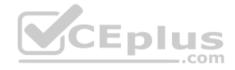

### **QUESTION 21**

In a NSX-T Data Center environment, an administrator is observing low throughput and congestion between the Tier-0 Gateway and the upstream physical

routers. Which two actions could address low throughput and congestion? (Choose two.)

- A. Configure a Tier-1 gateway and connect it directly to the physical routers.
- B. Configure ECMP on the Tier-0 gateway.
- C. Configure NAT on the Tier-0 gateway.
- D. Deploy Large size Edge node/s.
- E. Add an additional vNIC to the NSX Edge node.

Correct Answer: BD Section: (none) Explanation

**Explanation/Reference:** 

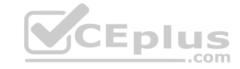

### **QUESTION 22**

|  | How many | / IPs are required when | deplovina a highly a | available NSX Management Cluster | r with VIP in a | production environment |
|--|----------|-------------------------|----------------------|----------------------------------|-----------------|------------------------|
|--|----------|-------------------------|----------------------|----------------------------------|-----------------|------------------------|

- A. 3
- B. 5
- C. 4
- D. 6

Correct Answer: A Section: (none) **Explanation** 

# **Explanation/Reference:**

Explanation:

3 NSX Manager Nodes deployed

Reference: https://docs.vmware.com/en/VMware-Enterprise-PKS/1.5/vmware-enterprise-pks-15/GUID-console-ova-deployment-preregs.html

## **QUESTION 23**

Which vmkernel module implements the N-VDS on an ESXi transport node?

- A. openvswitch
- B. enterswitch
- C. nsx-vswitch
- D. dvswitch

**Correct Answer:** C Section: (none) **Explanation** 

# **Explanation/Reference:**

Reference: http://www.vstellar.com/2018/08/03/learning-nsx-t-part-8configuring-transport-zone-and-transport-nodes/

## **QUESTION 24**

Which two IP Discovery mechanisms are supports in KVM-environments? (Choose two.)

- A. IGMP Snooping
- B. Packet Snooping

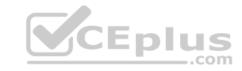

C. DHCP Snooping

D. ARP Snooping

E. ND Snooping

Correct Answer: CD Section: (none) Explanation

# **Explanation/Reference:**

Reference: https://docs.vmware.com/en/VMware-NSX-T-Data-Center/2.4.0/rn/VMware-NSX-T-Data-Center-240-Release-Notes.html

## **QUESTION 25**

An NSX administrator is creating a NAT rule on a Tier-0 Gateway configured in active-standby high availability mode.

Which two NAT rule types are supported for this configuration? (Choose two.)

A. Port NAT

B. Source NAT

C. Destination NAT

D. 1:1 NAT

E. Reflexive NAT

Correct Answer: BC Section: (none) Explanation

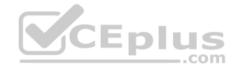

# **Explanation/Reference:**

## **QUESTION 26**

An administrator wants to validate the BGP connection status between the Tier-0 Gateway and the upstream physical router.

What sequence of commands could be used to check this status on NSX Edge node?

A. - set vrf <ID>

- show logical-routers- show <LR-D> bgp

B. - show logical-routers

- get vrf

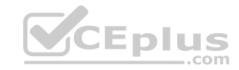

- show ip route bgp
- C. enable <LR-D>
  - get vrf <ID>
  - show bgp neighbor
- D. get logical-routers
  - vrf <number>
  - get bgp neighbor

Correct Answer: D Section: (none) Explanation

## **Explanation/Reference:**

Reference: https://docs.vmware.com/en/VMware-NSX-T-Data-Center/2.3/com.vmware.nsxt.admin.doc/GUID-9554C339-69DE-4C97-8392-DCCA67682B35.html

## **QUESTION 27**

An NSX administrator is troubleshooting a connectivity issue with virtual machines running on an ESXi transport node.

Which feature in the NSX Manager Simplified UI shows the mapping between the virtual NIC and the host's physical adapter?

- A. N-VDS Visualization
- B. Activity Monitoring
- C. IPFIX
- D. Port Mirroring

Correct Answer: A Section: (none) Explanation

# **Explanation/Reference:**

### **QUESTION 28**

What are the advantages of using a Tier-0 Gateway in ECMP mode? (Choose two.) I

- A. stateful services leveraged
- B. increased north/south bandwidth
- C. traffic load balancing

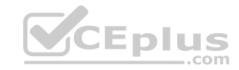

D. Failover of services

E. traffic predictability

Correct Answer: BC Section: (none) Explanation

## **Explanation/Reference:**

Reference: https://docs.vmware.com/en/VMware-NSX-T-Data-Center/2.3/com.vmware.nsxt.admin.doc/GUID-443B6B0D-F179-429E-83F3-E136038332E0.html

## **QUESTION 29**

A user is assigned these two roles in NSX Manager:

- Load Balancer Administrator
- Network Engineer

What privileges does this user have in the system?

- A. full access permissions on all networking services and full access permissions on load balancing features
- B. read permissions on all networking services and read permissions on load balancing features
- C. read permissions on all networking services and full access permissions on load balancing features
- D. full access permissions on all networking services and read permissions on load balancing features

Correct Answer: C Section: (none) Explanation

# **Explanation/Reference:**

### **QUESTION 30**

An NSX administrator has configured a KVM hypervisor as a transport node.

Which kemel module on KVM implements a N VDS?

- A. dvswitch
- B. nsx-vswitch
- C. openvswitch
- D. etherswitch

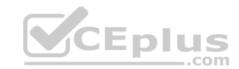

Correct Answer: C Section: (none) Explanation

**Explanation/Reference:** 

Reference: <a href="http://virtualbrigade.com/n-vds/">http://virtualbrigade.com/n-vds/</a>

QUESTION 31
Refer to the exhibit.

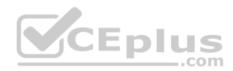

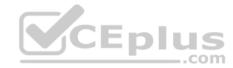

# Refer to the exhibit.

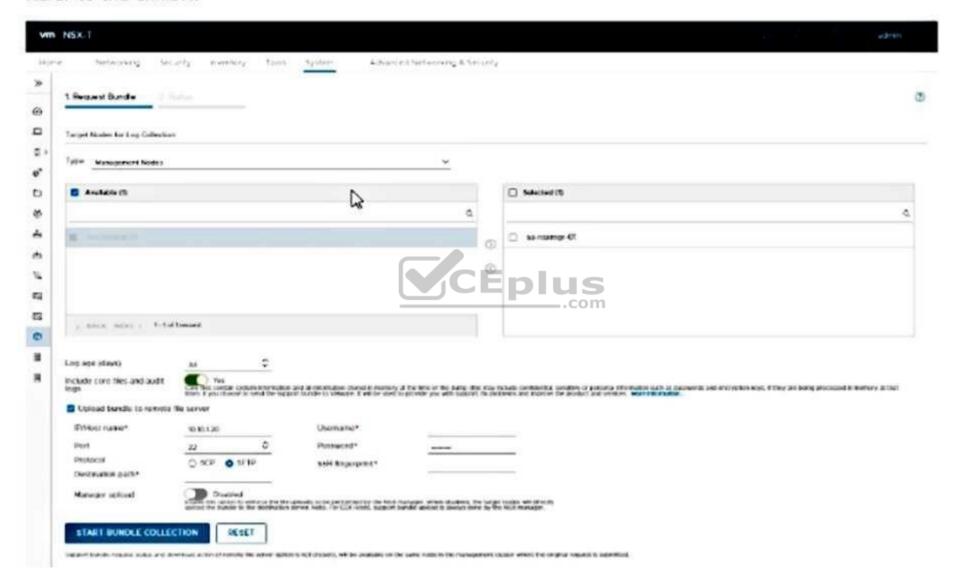

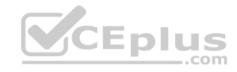

An NSX administrator is retrieving a log bundle at the request of VMware Global Support. It is taking a long time to get the log bundle. The administrator reviews the configuration.

Which two changes to the configuration must be made to speed up the creation of the bundle. (Choose two.)

- A. Disable upload bundle to remote file server
- B. Change transfer protocol
- C. Do not use ssh fingerprint
- D. Create the support bundle from vCenter
- E. Disable Include core files and audit logs

Correct Answer: BC Section: (none) Explanation

## **Explanation/Reference:**

### **QUESTION 32**

How is the intra-tier transit link connection created between SR and DR for a Tier-0 Gateway?

- A. Manually create a gateway interface and mark it as transit.
- B. Automatically created when DR is created.
- C. Automatically created when SR is initialized.
- D. Manually create external uplink interface and mark it as transit.

Correct Answer: C Section: (none) Explanation

# Explanation/Reference:

Reference: https://blogs.vmware.com/networkvirtualization/2018/01/nsx-t-routing-part-2.html/

## **QUESTION 33**

Which two components are involved in the logical switching and N-VDS configuration during ESXi transport node installation? (Choose two.)

- A. etherswitch
- B. Open vSwitch

..com

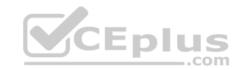

C. nsx-opsAgent

D. vdl2

E. nsx-vswitch

Correct Answer: BD Section: (none) Explanation

**Explanation/Reference:** 

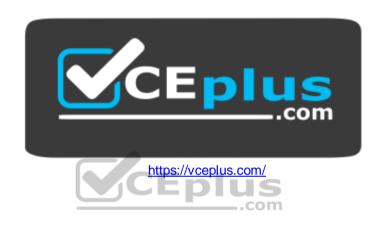